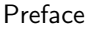

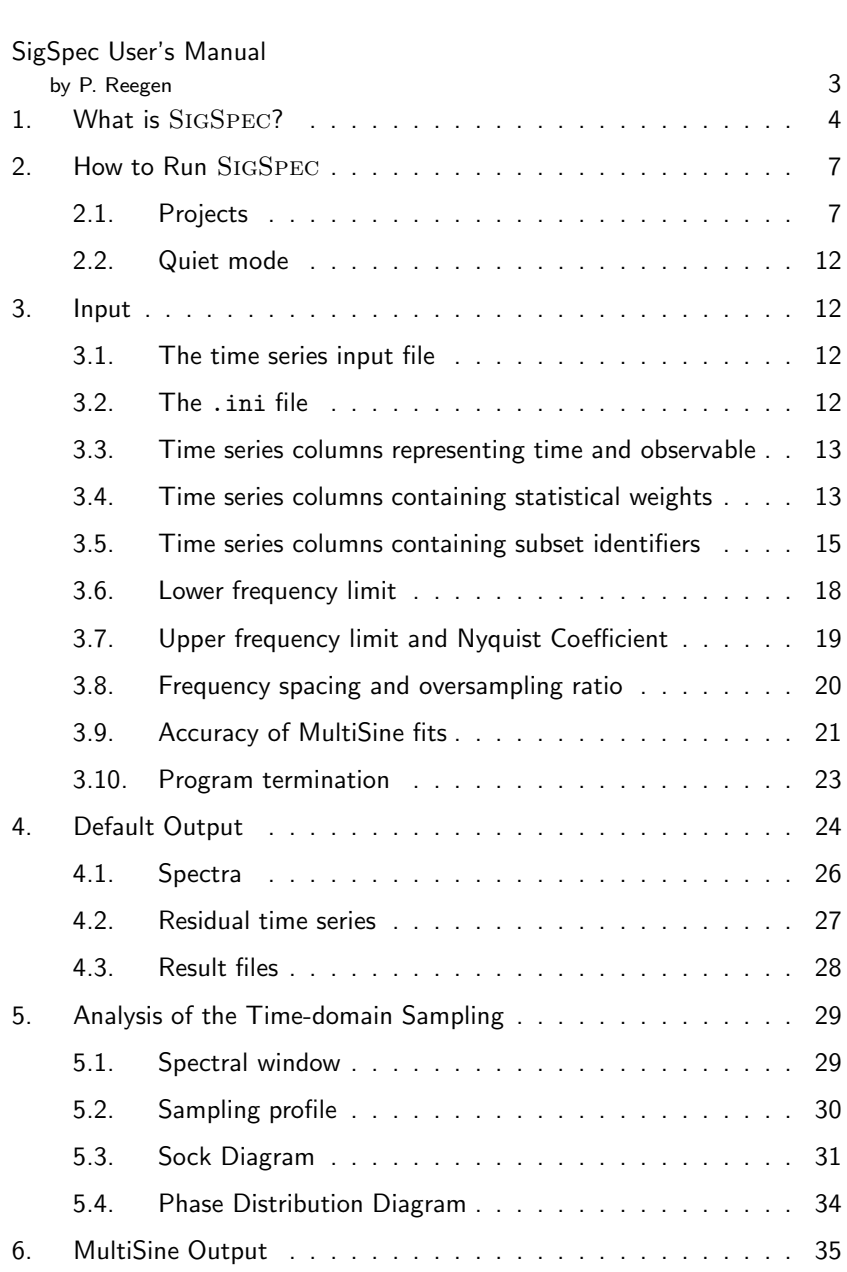

by J.D. Scargle 1

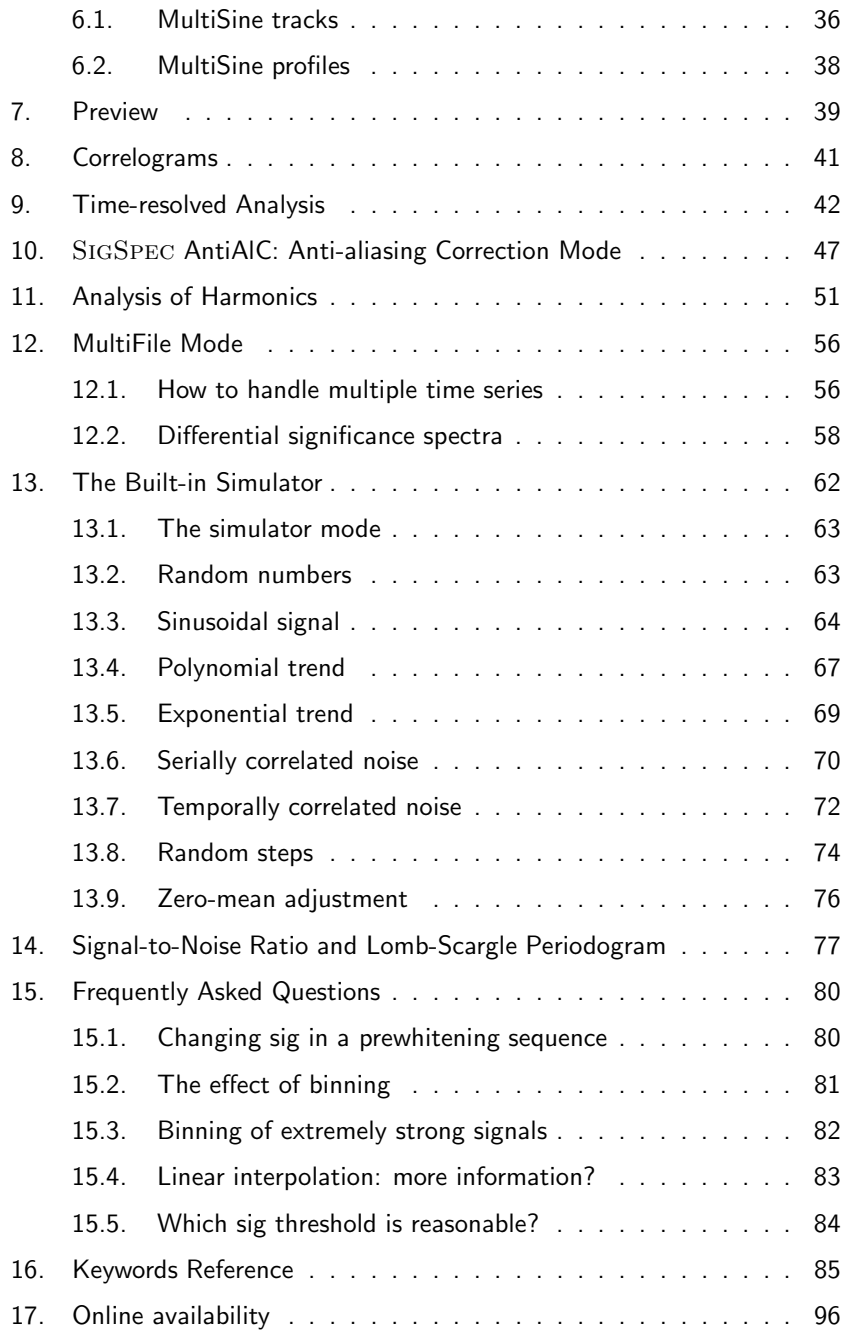

## Cinderella User's Manual

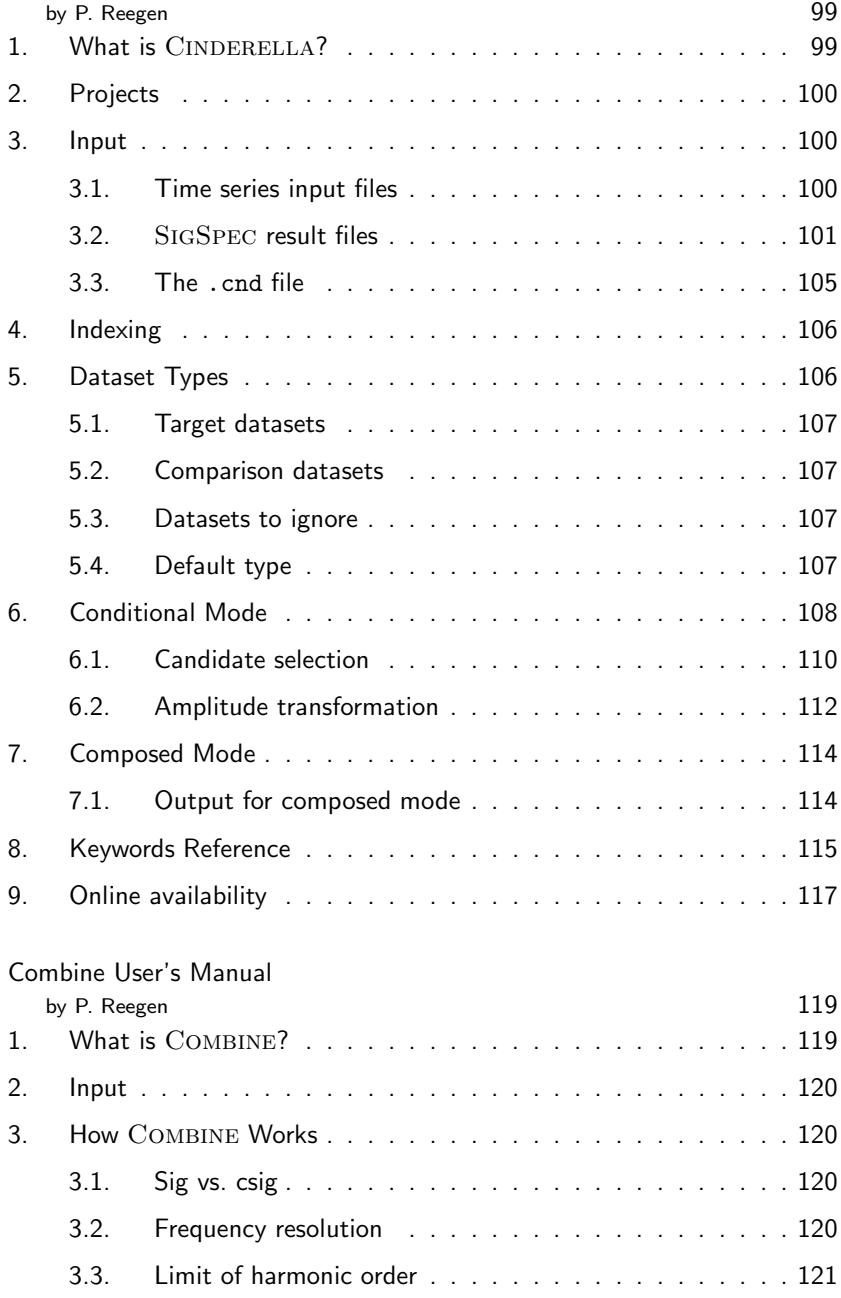

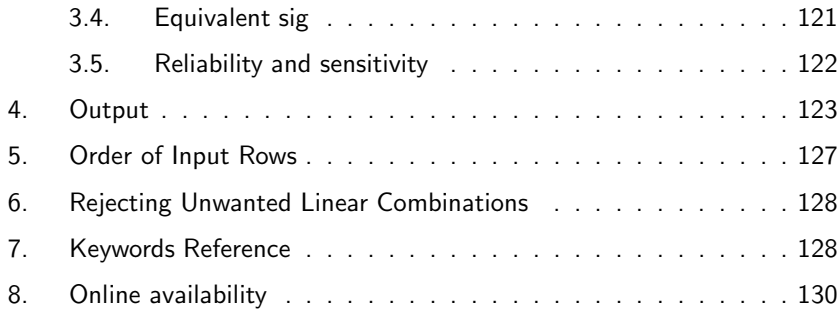